## **Adobe Photoshop CS3 License Code & Keygen Activator [32|64bit] 2023**

Cracking Adobe Photoshop is a bit more involved, but it can be done. First, you'll need to download a program called a keygen. This is a program that will generate a valid serial number for you, so that you can activate the full version of the software without having to pay for it. After the keygen is downloaded, run it and generate a valid serial number. Then, launch Adobe Photoshop and enter the serial number. You should now have a fully functional version of the software. Just remember, cracking software is illegal and punishable by law, so use it at your own risk. You can purchase a license for Photoshop for use online or in a store. You can also purchase an upgrade for Photoshop, which allows you to download the latest version of the software and crack it.

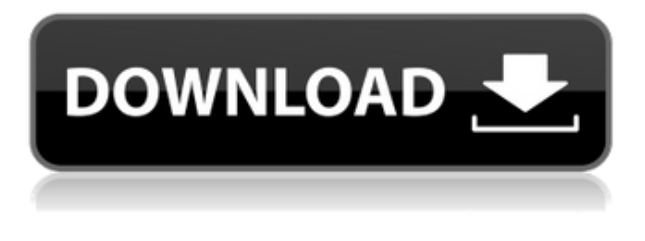

Whether you want to begin destroying photos (because you always say that everyone needs to take a photo of their kids holding a rose petal) or you just need an extra set of eyes to look at a photo, or you just need a way to change your photos since they're all stored on your computer, we has a list of applications that can help. There are also applications that can process photographs and you can also share your photos with your friends. But if you want to take your photos to the next level, you need to take a look at the tips below. Adobe has officially released the new version of Photoshop CS6 for Mac and PC. The new version (32/64-bit) adds faster performance, new UI techniques, and better interactive tools. The new features include:

- Curves -> Curves allows you to make subtle changes to an image using a sine wave-based curve that can smooth tones, draw shapes into an image, or add contrast to an image. The original version of Photoshop already included Sharpen and Blur sliders. The new Curves layer allows you to tune up any photo in a new and intuitive way.
- Adjustment Layers -> The Adjustment Layers feature can help you quickly retouch a set of selected areas on an image. They work much like the Adjustment Layers in the previous versions of Photoshop, but they focus on the areas you're selecting, rather than the entire image.
- New Smart Previews -> New Smart Previews is a powerful feature that lets you interactively choose from a wide range of different JPEG previews to insert in your image. You can edit the individual JPEG images, adjust the size, enhance the colors, reverse the image, enhance the contrast, make color correction, or even adjust the saturation or lightness or darkness values, instead of using circular or rectangular selection tools.
- Save for Web -> For the first time in Lightroom software, you can automatically optimize and compress your pictures for optimal web performance. Lossy compression is used for JPEGs. The Preview, Browser Comments, and Embed Quality Highlights controls are all shown in new gauges that explain why you're compressing an image. A new 'Save for Web' button lets you

## **Adobe Photoshop CS3 Download With Activation Code Windows 10-11 64 Bits 2022**

The Adobe Photoshop blend modes let you adjust a layer's blend mode and opacity in either linear or in-tandem (after the original is complete) modes. You can choose to apply any of the blend mode's supported options like multiply, screen, lighten, less, luminosity, and difference. You can also achieve creative effects by applying opacity while combining linear and layered modes. You can set a range of opacity from 0-100%, which will layer your image according to each blend mode. Lighten, screen, multiply, and lighten saturate are the supported blend modes. The shadows, midtones, and highlights are the most commonly used areas of an image. With the adjustment channels — lights, darks, shadows, midtones, and highlights — you can change all these areas at a time and make changes to each while maintaining and controlling image contrast. You can also use the adjustment channels to control opacity. Now that's how to personalize a photo! The unsharp mask filter can be a great value. You can change the amount of unsharp mask used, and you can use the radius and threshold to soften the image. Unsharp mask is a powerful tool that can be used to control how significant a sharpening effect is on an image. Apply the appearance in your images to create a floating, spot, or linear effect. The crop tool can be used to select and remove unwanted space from a graphic in order to create a neat and clean image. The tool will allow you to set a range for the crop area and the area outside the crop area. You can work with either a rectangular or elliptical area at the same time, then crop around the area. Use the painting tools to remove unwanted space or select a different area for the crop. You can even crop or remove an object from an image. 933d7f57e6

## **Download Adobe Photoshop CS3Hack Windows x32/64 {{ finaL version }} 2022**

The newest edition of Photoshop updated copy-paste support from Illustrator to Photoshop, making it easier to move text layers and other typographic properties. Adobe has also improved the quality along edges in objects in its Sky Replacement feature. More enhancements include the addition of multithreaded and GPU compositing options for faster performance, the ability to search cloud documents in recents and improvements in Photoshop's saving preferences. Adobe has recently announced the new feature releases for Photoshop for 2021, as well as a range of new additions to Photoshop Elements. On Photoshop, there's a number of new and exciting features, including reimagined filters powered by Adobe Sensei, which allow you to change the direction of a person's gaze in seconds (it's pretty trippy stuff!). Photoshop Elements brings much of the visual magic pioneered by Adobe Photoshop to nonprofessional consumers. Adobe's consumer photo editing software continues to make splashy Photoshop effects possible for novices. Like Adobe's pro-level Creative Cloud applications, new features in the 2023 Elements version add web functionality and take advantage of Adobe's AI technology, called Sensei. Elements provides many of Photoshop's tools and capabilities without requiring you to sign up for a subscription, as its big brother does. With its wealth of tools and ease of use, Photoshop Elements remains a PCMag Editors' Choice winner for enthusiast-level photo editing software.

adobe photoshop cc 2014 free download for windows 7 32 bit photoshop cs5 free download for windows 7 32 bit with crack photoshop download free for pc windows 7 crack 32 bit photoshop cs6 free download for windows 7 32 bit filehippo adobe photoshop cs6 free download for windows 7 32 bit adobe photoshop cs2 free download for windows 7 32 bit adobe photoshop 7.0 download for pc windows 7 32 bit free download photoshop software free download for windows 7 32 bit full version free download download photoshop 32 bit windows 7 free adobe photoshop free download for windows 7 32 bit filehippo

You can use this new release of the software on your own internal computer or even on the web. But be sure you have enough space on the Macintosh hard drive to keep all of the files you use in the program. On the web, you can test out some of these features on the Photoshop instructions section. If you click on the "Circle Selector" button, you can test out the object selection features. There's also "Editor's work" where you can use some of the most advanced features of the software. If you are a beginner, or a digital artist taking your first steps in the Adobe Photoshop world, then this book will be indispensable for you. It is designed to serve as a reference for all Photoshop users worldwide, and we use the term user because Photoshop is now accessible to everyone. The ISO/IECJTC1/SC2/WG11 N8842:2018 standard has now been released for CC 2018! That includes the release of the latest version of the ever-advance PDFECC standard file handling processing add-on. With Adobe CC, the new features, bugs, and corrections have been incorporated into the standard. In 1988, John and Thomas Knoll created the first version of Photoshop and in 1989, that was the launch of the legendary company. Photoshop was developed to reshape the way images were edited, developed, and recreated. Today, Photoshop is still counted among the best-selling creative software ever. Since then, Photoshop has grown to lot of different types, as well as, being used to create images and designs.

You can use the 32 regional settings to your advantage to save space in your tool palette. For example, you can use French, Italian, or Mexican Spanish settings to correct colors in a specific part of a photo, or an American English setting to edit text and fonts in a photo. When you are ready to switch to a different setting, just hit the "Select Region" button on the topright part of the Tool Palette, and choose the desired regional language from the pull-down menu. You can use the 32 regional settings to your advantage to save space in your tool palette. For example, you can use French, Italian, or Mexican Spanish settings to correct colors in a specific part of a photo, or an American English setting to edit text and fonts in a photo. When you are ready to switch to a different setting, just hit the "Select Region" button on the first photo , and choose the desired regional language from the pull-down menu. Among Adobe Photoshop's best features is its RAW manipulation support. Photoshop allows you to process, adjust, and improve all aspects of your images' quality, and the ability to process all aspects of RAW photos. RAW files are uncompressed camera-captured images that can be processed right in the RAW editor to squeeze every bit of quality out of the photographs. Before you start adding some lego color in Photoshop, make sure you understand the differences between RGB, RGB, CMYK, CMYK, LAB, and LAB modes. RGB, RGB, CMYK, and CMYK are the simplest graphics models.

<https://jemi.so/indorode/posts/URj9mz4i8qkSNUzTfMaz> <https://jemi.so/filubigu/posts/Sob55us6JWbOfB85WOZH> <https://jemi.so/3truderAcharwo/posts/gR3z1MEdg5Gxs1q0gcuA> <https://jemi.so/1icatchige/posts/D6B29BthXUekCWcGrctR> <https://jemi.so/8riecaPfluxba/posts/t5ooJhcltgyGlODAWZOL> <https://jemi.so/1icatchige/posts/AwviSnAZd6DP3jtgEXdw> <https://jemi.so/7bifeWviari/posts/adfQcu79cTscKZ6jscaL> <https://jemi.so/8ulpugberchi/posts/uScBAChJvheMvQwHM6Hi> <https://jemi.so/gramsorFtrando/posts/p0rSKlgwJHKhn1ekMPgb> <https://jemi.so/0nadiaconsme/posts/71kQmxH1mGtTWzqjqYG6>

The release of Photoshop 2023 brings brand new capabilities to Photoshop. We've reimagined the Photoshop experience and added new features that let you work more efficiently than ever. These updates include tools to support actions and smart objects. The Photoshop team has reimagined multi-pane editing, bringing back a window palette for simultaneous use of content and work. Work on details to all layers makes it easier to adjust a channel or level of details. Learn more about the new feature here: https://helpx.adobe.com/photoshop/using/new-design-photoshop.html#removed-multi-layers Fully updated creative filters now allow you to make edits to a layer with ease. Filter over an entire image or select a specific layer to make your edits happen instantly. Learn more about the filters here:

https://helpx.adobe.com/photoshop/using/fancy-photoshop-editor.html Animation Blur brings a totally new way to blur images. Bring more complex, creative effects directly to the canvas using Animation Blur. Use the interface to trace the path of the frame, either straight line or progressive blur over the whole image that brings exciting new opportunities in artistic workflows. Learn more about the new feature here:

https://helpx.adobe.com/photoshop/using/new-design-photoshop.html#blur-animation-filter Print previews are now available in the Insight panel, extending the space for planning and presentation of your image before you print it. Custom scale proportions within a Print Preview window make it easy to view an image at the correct size without having to zoom or scroll horizontally or vertically. Learn more about Print Previews here:

https://helpx.adobe.com/photoshop/using/make-changes-print-preview.html

The color-matching tools are highly useful for users to optimize the color-matched references of a composition. It allows the user to find and select a color in an image, copy it and paste that color into another area of your image. The colormatching tools allows the Photoshop user to easily match a color's hue, value, and saturation values. The after effect tools in Photoshop are the best for making it more entertaining and expressive. And Photoshop has some advanced features such as masking and layer merging that make it best for creating retouching and compositing projects. The blending and soft edges tools are among the best for adding special effects to images that make them attractive. It has a very powerful masking function that is also one of the biggest advantages of this software. Adobe Photoshop has a basic function of rotation of generally transparent images. Also, it has versatile selection tools that are useful for different purposes. The original Photoshop allows the user to share PowerPoint presentations and Keynote files on the Internet. Photoshop creates and edits digital images and its powerful feature range is used for various projects. It is the best Adobe stock photo editor, except that they don't have any 2D photo editor. But now, it is Download Pixlr to download a 2D photo builder that allows the user to easily edit, enhance, and modify your photos. Users can also use the same editing tools to add professional textures, custom filters, and more.